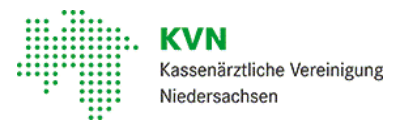

## So bewerben Sie sich richtig.

#### Fügen Sie bitte vollständige und aussagekräftige Bewerbungsunterlagen im elektronischen Verfahren bei.

Am Ende des Online-Fragebogens erhalten Sie die Möglichkeit Ihre Bewerbungsdokumente beizufügen. Weniger ist dabei mehr fassen SieDateianhänge zusammen. Nichtjedes Seminar muss zwingend miteinem Zertifikatbelegtwerden. Dennoch haben Sie mehrere aussagekräftigeDokumente? Wunderbar - bitte versuchen Sie IhreDokumente möglichstin einer Datei zusammenzufassen.

Datenschutz, [Informationsschreiben](https://extranet.kvn.de/internet_media/Karriere/Richtig+bewerben/Informationschreiben+Bewerber+%28Art++13+DS_GVO%29-EGOTEC-k8qnnna99lm91a2ufuv0r48vmd-p-29766.pdf) für Bewerber

## FAQ

#### Kann ich mich auch per Post oder per E-Mail bewerben?

Bitte bewerben Sie sich ausschließlich über unser Online-Bewerbungstool. Bitte haben SieVerständnis, dass wir Bewerbungen per Post oder E-Mail aus organisatorischen und datenschutzrechtlichen Gründen nicht berücksichtigen können.

## Wie viele Dateien darf ich anhängen?

Wir empfehlen alle Unterlagen in einer Datei hochladen und unter dem Reiter "Anschreiben" hinterlegen. Ansonsten können Sie Dateien unter dem jeweiligen Reiter einzeln hochladen.

#### Bekomme ich eine Eingangsbestätigung?

Nach erfolgreicher Übermittlung Ihrer Bewerbung und der Anhänge erscheint eine automatische Bestätigung. Nach Entgegennahme Ihrer Bewerbungsunterlagen erhalten Sie durch uns außerdem eine Eingangsbestätigung per E-Mail.

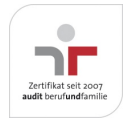

Aktualisiert am 22. Februar 2024 Seite 001 von 003

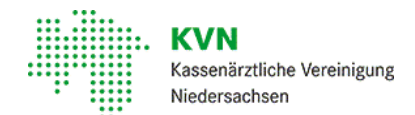

# Wie kann ich Unterlagen (z. B. Zeugnisse) nachreichen?

Nach erfolgreicher Bewerbung erhalten SieZugang zum Bewerbungsportal. Hier können Sie im Nachgang Unterlagen wie z.B. Zeugnisse hochladen.

#### Mich interessieren mehrere Stellenausschreibungen. Reicht hierfür eine Bewerbung aus?

Nein, bitte bewerben Sie sich für jede Stelle separatüber dasOnline-Bewerbungstool. So können Sie hervorheben, welche Kenntnisse und Fähigkeiten Sie genau für die jeweilige Stelle qualifizieren. Dies erhöhtIhreChancen, in der Bewerberauswahl berücksichtigt zu werden.

## Woher weiß ich, ob eine ausgeschriebene Stelle im Internet noch offen ist oder schon besetzt ist?

Alle aktuellen und noch offenen Stellenausschreibungen finden Sie auf unserer [Homepage](https://kvnhann.pi-asp.de/bewerber-web/?companyEid=00410&tenant=&lang=D#positions)[.](http://www.kvn.de/Karriere/Einstiegsmoeglichkeiten/Infos-zur-Online-Bewerbung-FAQs/broker.jsp?uMen=fed3b630-2010-d412-55d0-cc2b8ff6bcbb) Stellenausschreibungen, die Sie nicht dortfinden, sind bereits geschlossen. EineBewerbung istdann nichtmehr möglich.

#### Was sollten meine Bewerbungsunterlagen beinhalten?

Um Ihre Bewerbung bestmöglich bewerten zu können, benötigen wir ein aussagekräftiges Anschreiben, Ihren Lebenslauf, Zeugnisse und ggf. Bescheinigungen über individuelle Zusatzqualifikationen, die für die Stelle relevant sind.

### Gibt es Möglichkeiten für ein Praktikum, eine Werkstudententätigkeit oder eine Abschlussarbeit?

Wir bieten Studierenden dieMöglichkeitim Rahmen eines Praxissemesters oder Pflichtpraktikums erste berufliche Erfahrungen zu sammeln. Bitte senden Sie uns bei Interesse ein kurzes Anschreiben mit Ihren Beweggründen und Wünschen (insbesondere Tätigkeitsfeld und Zeitraum), einen Lebenslauf und Arbeitszeugnisse, falls vorhanden. Wir prüfen IhreAnfrage individuell. IhreBewerbung können Sie an folgende E-Mail: [Personalabteilung@kvn.de](mailto:Personalabteilung@kvn.de) richten.

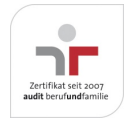

Aktualisiert am 22. Februar 2024 Seite 002 von 003

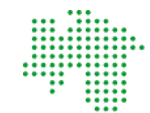

Kassenärztliche Vereinigung Niedersachsen

### Ich habe eine Einladung zum Vorstellungsgespräch erhalten. Worauf kann ich mich einstellen?

Mit dem Vorstellungsgespräch möchten wir uns ein möglichst umfassendes Bild von Ihnen und Ihrer Eignung machen. Hierzu unterhalten wir uns mit Ihnen in einem strukturierten Interview über Ihre Bewerbungsunterlagen, Ihre Motivation und Ihre fachlichen und persönlichen Fähigkeiten. Als Gesprächspartner können Sie neben dem zuständigen Personalreferenten Vertreter der Fachabteilung, ein Mitglied der Personalvertretung und ggf. der Schwerbehindertenvertretung erwarten.

### Ich kann die Stellenanzeigen nicht aufrufen? Woran liegt das?

Oftmals liegt es daran, dass eine alte Versionen des Internet Explorers (IE) eingesetzt wird.

Das Problem kann wie folgt gelöstwerden:

- Grundsätzlich empfehlen wir Ihnen dieVerwendung des Google-BrowsersChrome.  $\bullet$
- Darüber hinaus können Sie z.B. auch MicrosoftEdge oder Firefox verwenden.  $\bullet$

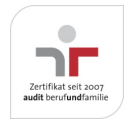

Aktualisiert am 22. Februar 2024 Seite 003 von 003

Kompetent • Verlässlich • Nah